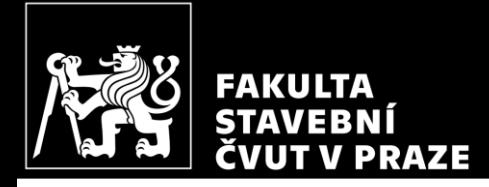

### CM01 - Concrete and Masonry Structures 1 HW1 - Preliminary design of frame structure

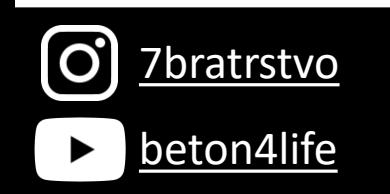

Author: Jakub Holan Last update: 22.09.2022 16:07

### Task 1

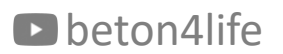

### Task 1 - Frame structure

#### In Task 1, frame structure will be designed.

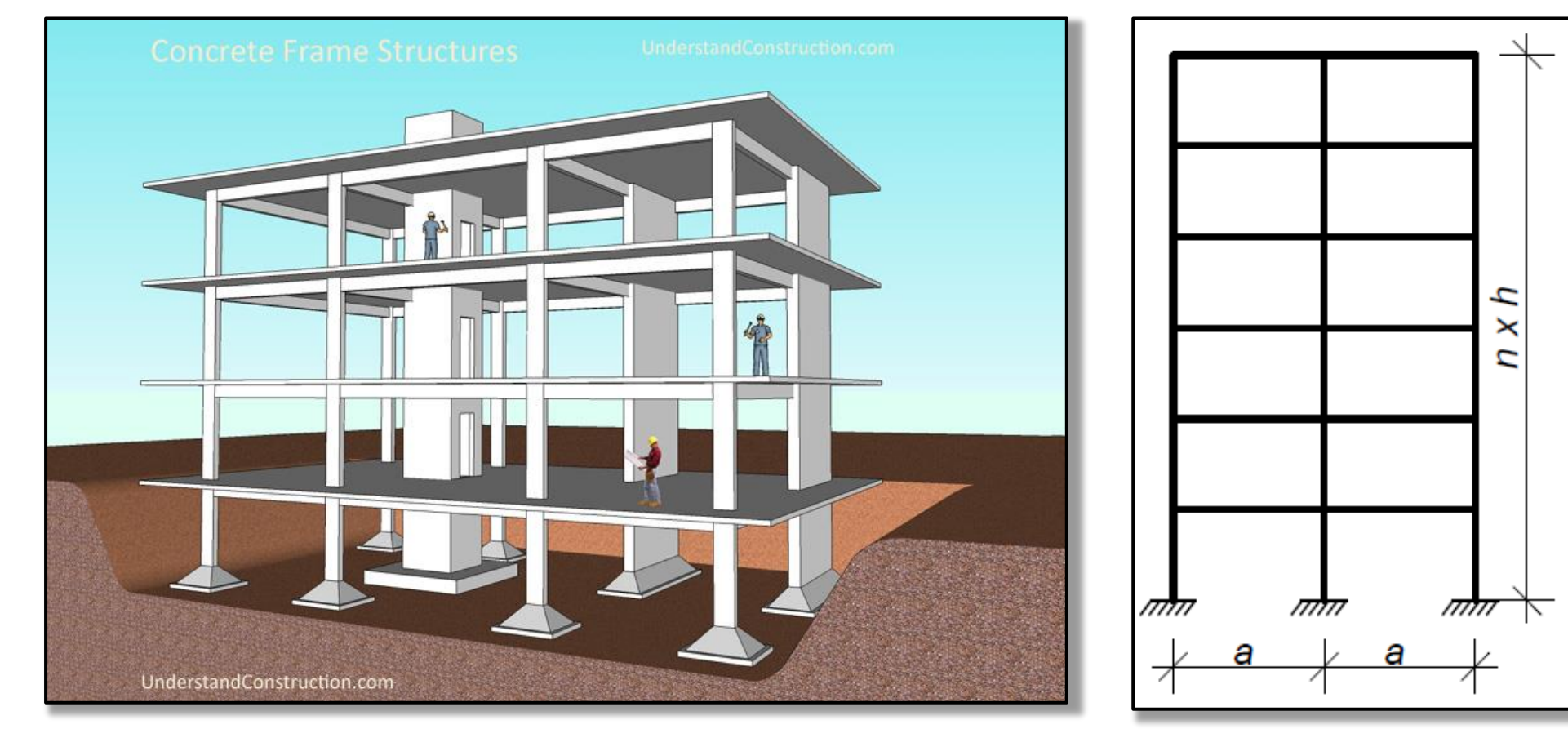

Task 1 - Assignment

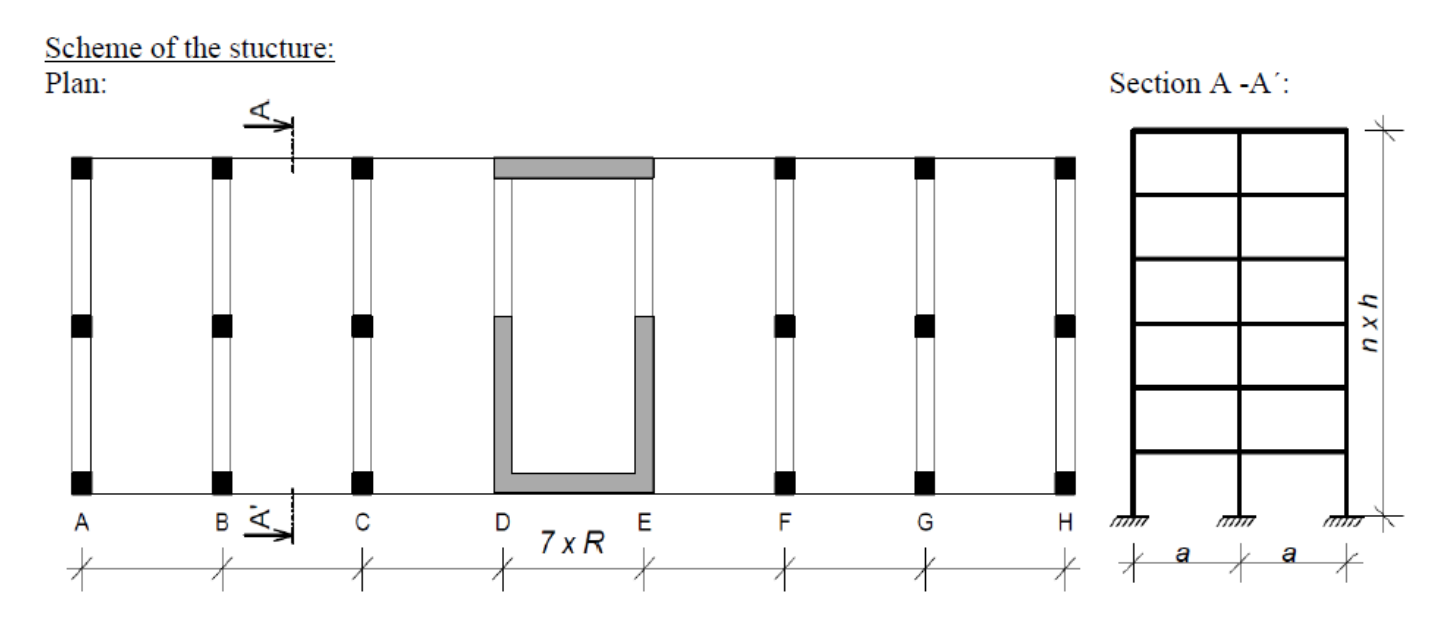

Individual parameters (parameters in bold you can find on teacher's website):

Geometry: **R**,  $a$  [m] – horizontal dimensions,  $h$  [m] – floor height,  $n$  – number of floors

Materials: Concrete – concrete class Steel B 500 B  $(f_{yk} = 500 \text{ MPa})$ 

Loads: Other permanent load of typical floor  $(g-g_0)_{\text{floor},k}$  [kN/m<sup>2</sup>] Other permanent load of the roof  $(g-g_0)_{\text{root},k}$  [kN/m<sup>2</sup>] Live load of typical floor  $q_{\text{floor},k}$  [kN/m<sup>2</sup>] Live load of the roof  $q_{\text{root,k}} = 0.75 \text{ kN/m}^2$ Self-weight of the slab according to calculated depth

 $S$  – Exposure class related to environmental conditions Another parameters:  $Z$  – Working life of the structure

#### D beton4life

## Task 1 – Assignment goals

**Our goal** will be to:

- **Design the dimensions** of all elements.
- Do detailed **calculation of 2D frame** calculation of bending moments, shear and normal forces using FEM software.
- **Design steel reinforcement** in the members.
- **Draw layout** of the reinforcement.

### Task – part  $1$

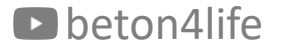

### Task 1 – part 1

In this seminar, we will **design dimensions of all structural members** – i.e.:

- depth of the **slab**,
- cross-sectional dimensions of the **beam**,
- cross-sectional dimensions of the **column**.

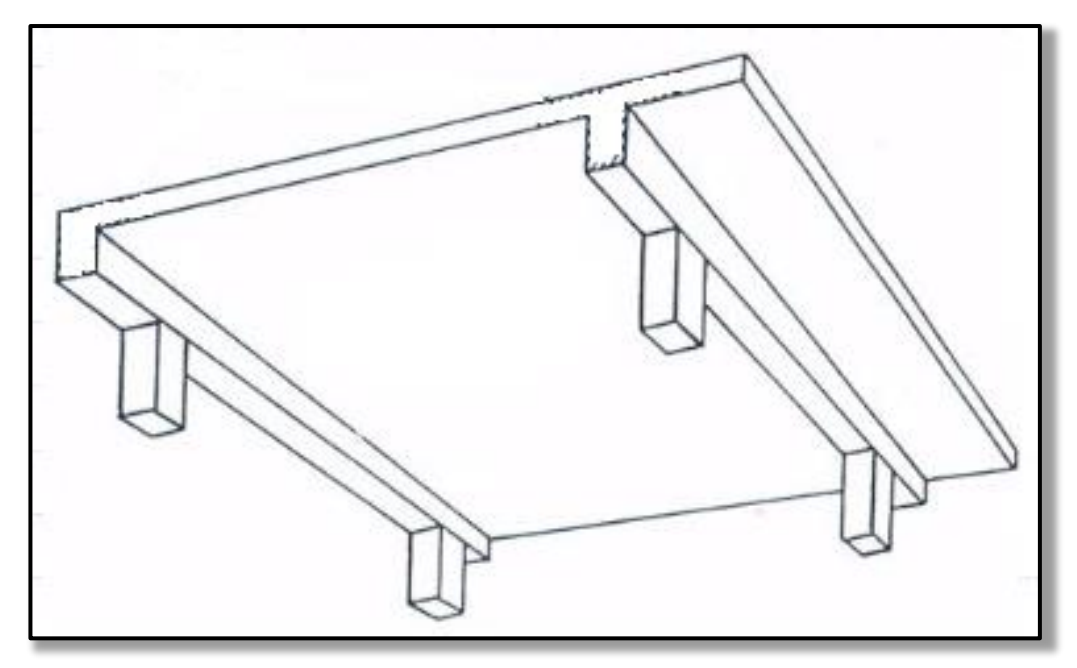

We will also do a **sketch of the structure**.

### Task  $1$  – part  $1$ Slab

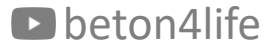

### Depth of a one-way slab

Empirical estimation of slab depth:

 $h_{\rm s} =$  $L_{\rm s}$  $\frac{-s}{30}$  to  $L_{\rm s}$  $\frac{-s}{25}$ .

The slab depth must be multiple of 10 mm.

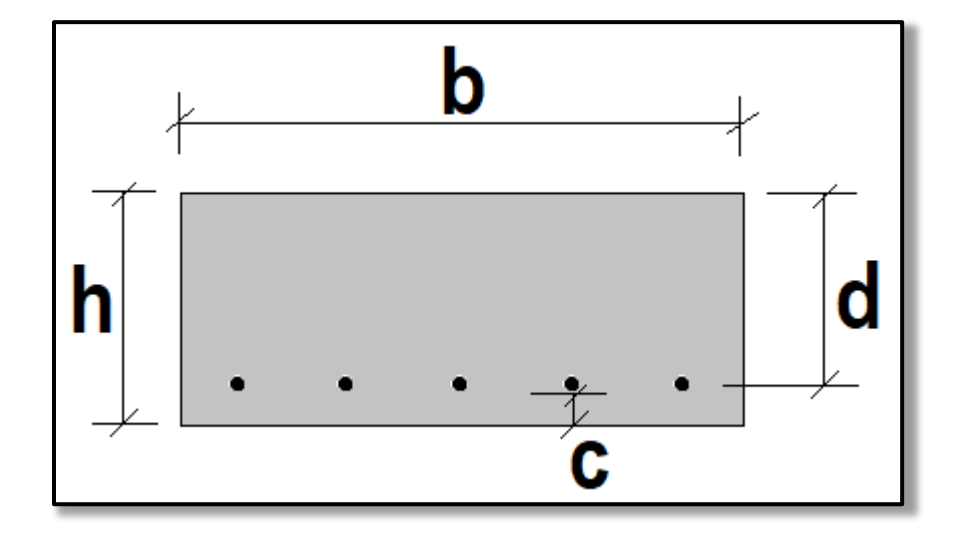

Calculation of slab effective depth:

 $d_s = h_s - c -$ ⌀ 2 .<br>. Cover depth Diameter of steel bars (assume 10 mm) Slab

### Cover depth c

Concrete cover for reinforcement is calculated using the equation:

 $c \geq c_{min} + \Delta c_{dev}$ where

 $c_{min} = \max(c_{min,b}, c_{min, dur}, 10 \text{ mm}),$  $\Delta c_{dev} = 10$  mm.

Cover depth necessary for good mechanical bond between steel and concrete  $c_{min,b}$  is equal to diameter of steel bars ( $c_{min,b} = 10$  mm).

Cover depth necessary for good resistance to unfavourable effects of the environment is obtained using the following table.

## Cover depth  $c_{min, dur}$

### Step 1: Determine structure class (default is S4).

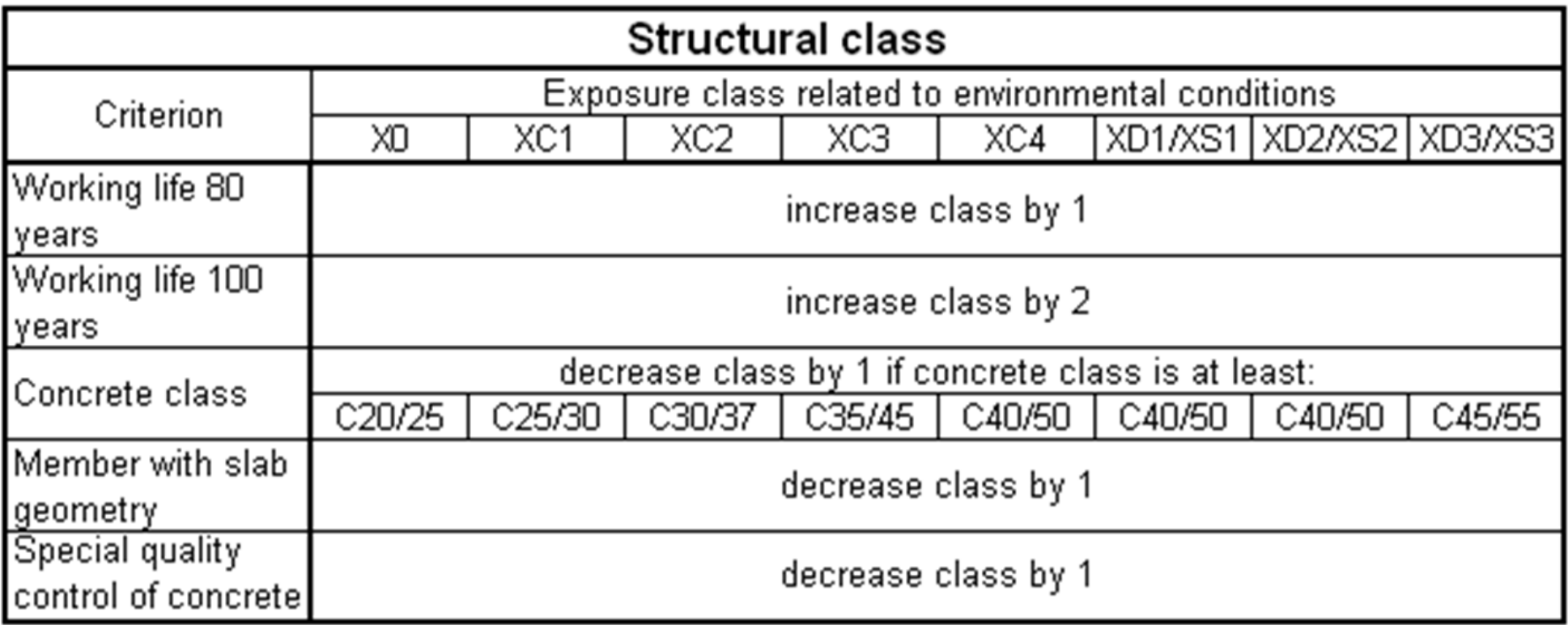

Slab

# Cover depth  $c_{min,dur}$

Step 2: Determine cover depth.

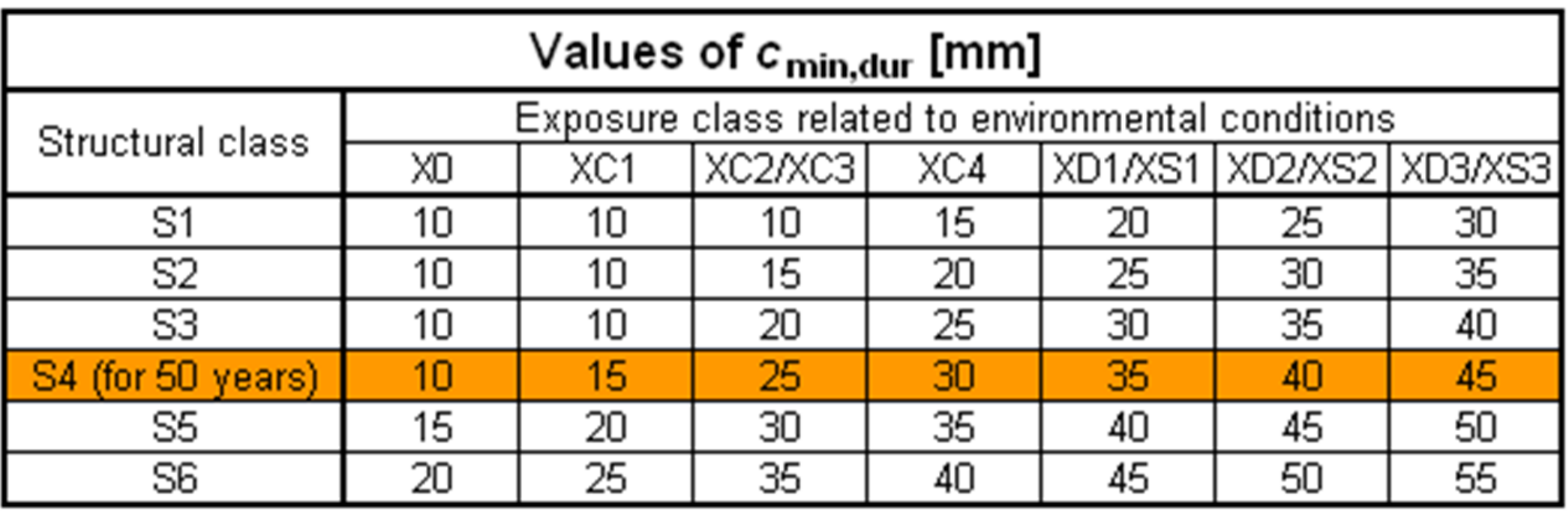

Slab

### Assessment of the slab depth

Span/depth ratio must satisfy the condition (for deflection control):

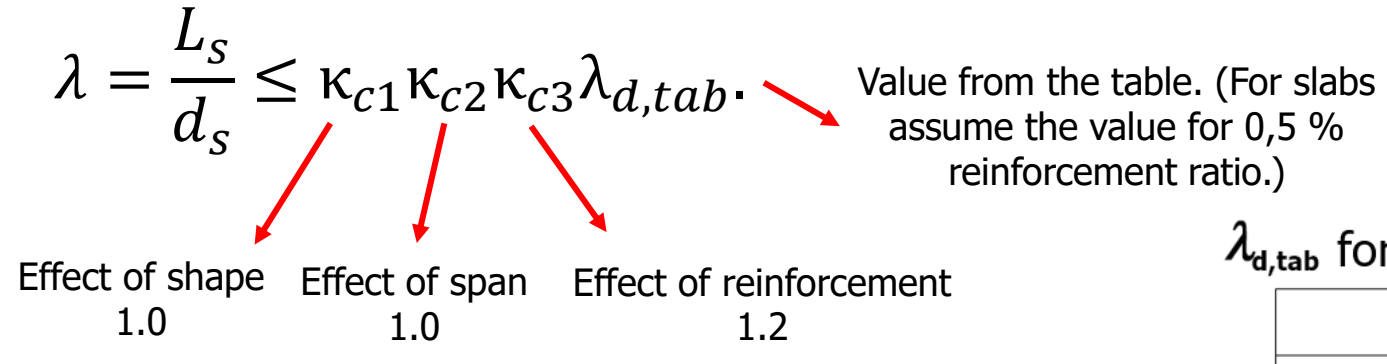

assume the value for 0,5 % reinforcement ratio.)

 $\lambda_{d,tab}$  for outer span of the continuous beam/slab

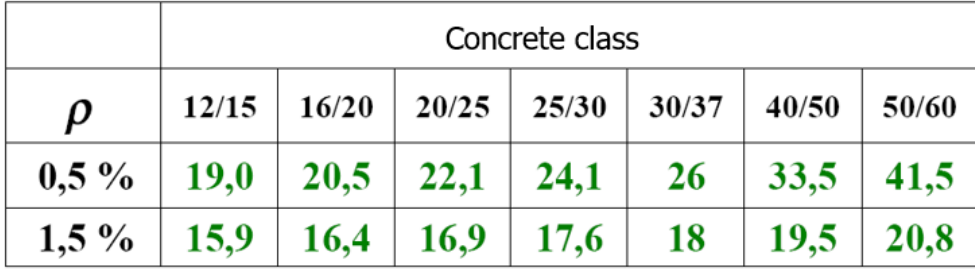

If the condition is satisfied, detailed calculation of deflections may be omitted in later detailed assessment. However, usually the slab is uneconomical (i.e., could be thinner) if the condition is satisfied.

### Assessment of slab depth

Usually, the slab is uneconomical if the span/depth condition is satisfied. Therefore, **do not try to satisfy this condition**! Only adjust the empirical design with respect to the results of the condition.

If the condition is not satisfied by a little (up to 20%), it is not necessary to change the slab depth.

If the condition is **not satisfied by a large amount (over 20%)**, it is advisable to **increase the slab depth by 10 to 50 mm** (depending on how much the conditions was not satisfied).

Slab

### Task – part  $1$ Beam

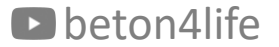

### Cross-sectional dimension of the beam

Empirical estimation of beam height and width:

$$
h_B = \frac{L_B}{15} \text{ to } \frac{L_B}{12},
$$
  

$$
b_B = \frac{h_B}{3} \text{ to } \frac{2h_B}{3},
$$

To reach sufficient stiffness of the beam, the following must be true:  $h_B \geq 2.5 h_s.$ 

The beam height and width must be **multiple of 50 mm**.

### Preliminary check of the beam

To avoid troubles during detailed assessment later (e.g., the beam is too thin and cannot be reinforced enough), preliminary check must be done.

First, we **estimate theoretical maximum values of internal forces** in the beam.

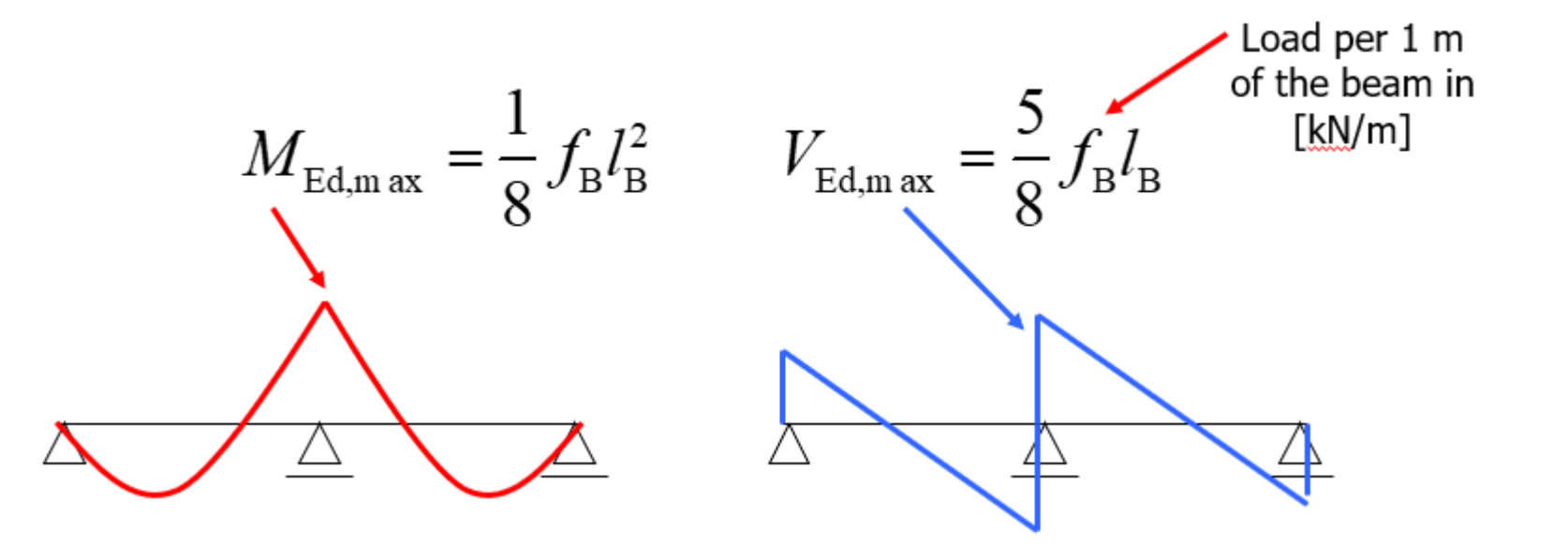

### Preliminary check of bending

For the check of bending, we calculate *relative bending moment* and find corresponding *relative height of compressed part of the beam* in a [table.](http://people.fsv.cvut.cz/www/bilypet1/vyuka/CM01/HW1_coefficients.xls)

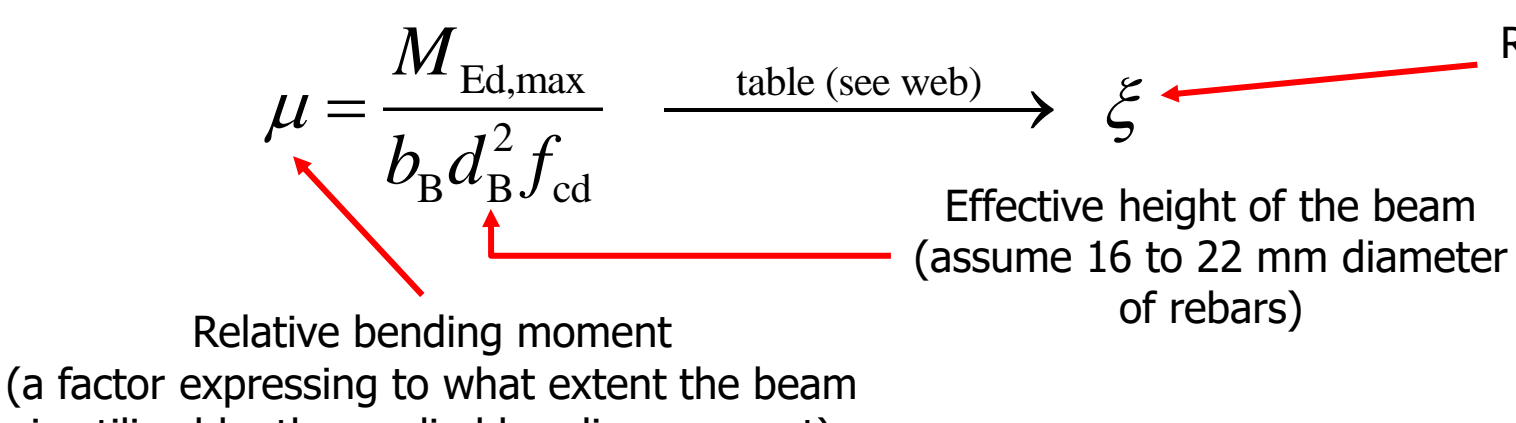

is utilized by the applied bending moment)

```
If \xi \in \langle 0.15; 0.4 \rangle, the design is ok.
If \xi < 0.15, you should decrease h_B and/or b_B.
If \xi > 0.4, you must increase h_B and/or b_B.
```
Relative height of compressed part of the beam (x/d)

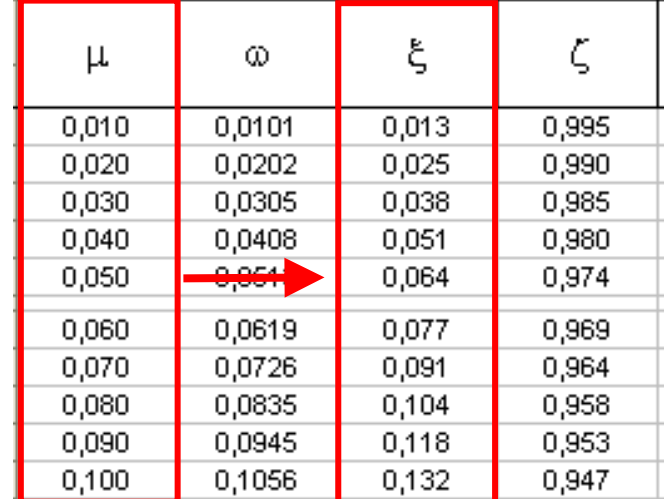

Beam

### Preliminary check of reinforcement ratio

Reinforcement ratio must satisfy the condition:

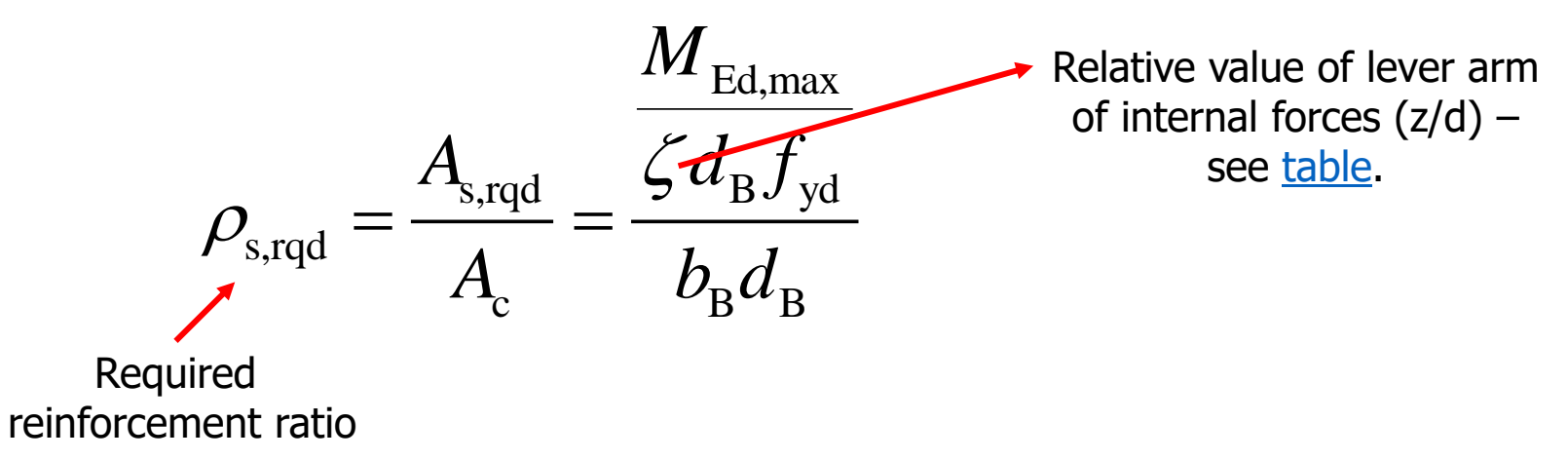

#### If  $\rho_{s,rad} > 0.4$ , you must increase  $h_B$  and/or  $b_B$ .

Beam

### Preliminary check of load-bearing capacity in shear

Maximal shear force must satisfy the condition of load-bearing capacity of "compression diagonals":

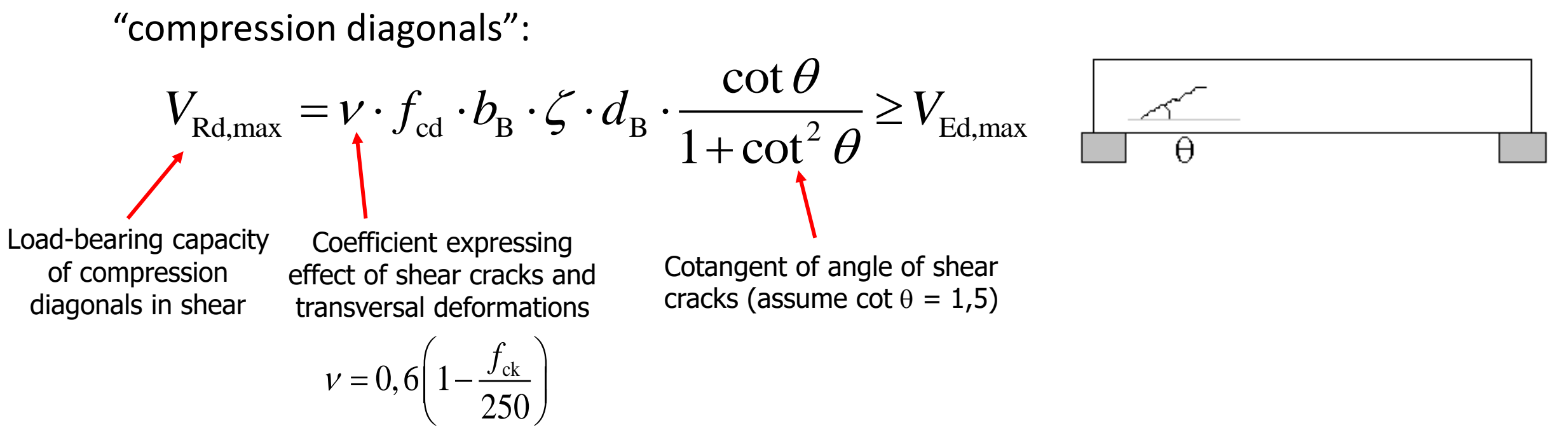

#### If the condition is not satisfied, you must increase  $h_B$  and/or  $b_B$ .

Beam

## Preliminary check of deflection (span/depth ratio)

For the check of span/depth ratio, use the **same calculation procedure as for slab with the following differences**.

- Select a row in the table for  $\lambda_{d,tab}$  (outer span) according to value of  $\rho_{s,rad}$ calculated above.
- If the **condition** is not satisfied, you must increase  $h_B$ .

### Task  $1$  – part  $1$ Column

### Cross-sectional dimension of the column

When designing column, the design load in its foot  $N_{Ed}$  must first be calculated.

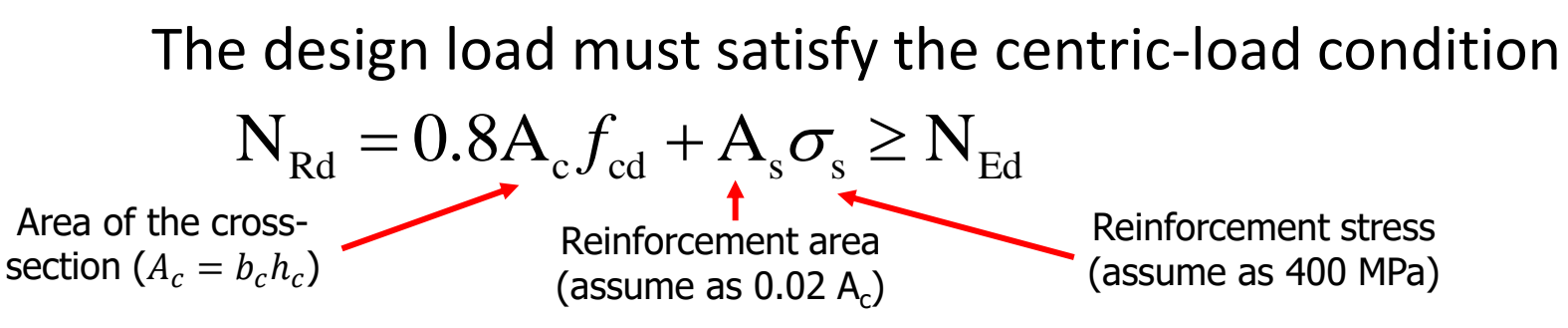

from which, the condition for column cross-sectional area can be derived

$$
A_c \ge \frac{N_{\rm Ed}}{0.8f_{\rm cd} + 0.02\sigma_{\rm s}}
$$

Z,  $\times$ U

**Design the column cross-section (width and height) in such a way that the condition above is satisfied.** The dimensions must be **multiples of 50 mm**.

beton4life and the contract of the contract of the contract of the contract of the contract of the contract of the contract of the contract of the contract of the contract of the contract of the contract of the contract of

Task – part  $1$ Sketch of the structure

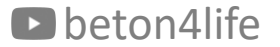

### Sketch of the structure

After designing the dimensions of all the elements, we have to make a **sketch of the structure**. The sketch must include:

- **plan view** of the structure (at least 2 fields in each direction),
- the **edges** of columns, beams and slabs,
- plan **dimensions**,
- **cut of the structure** perpendicular to the beams.

**The sketch must show all designed dimensions of the elements.**

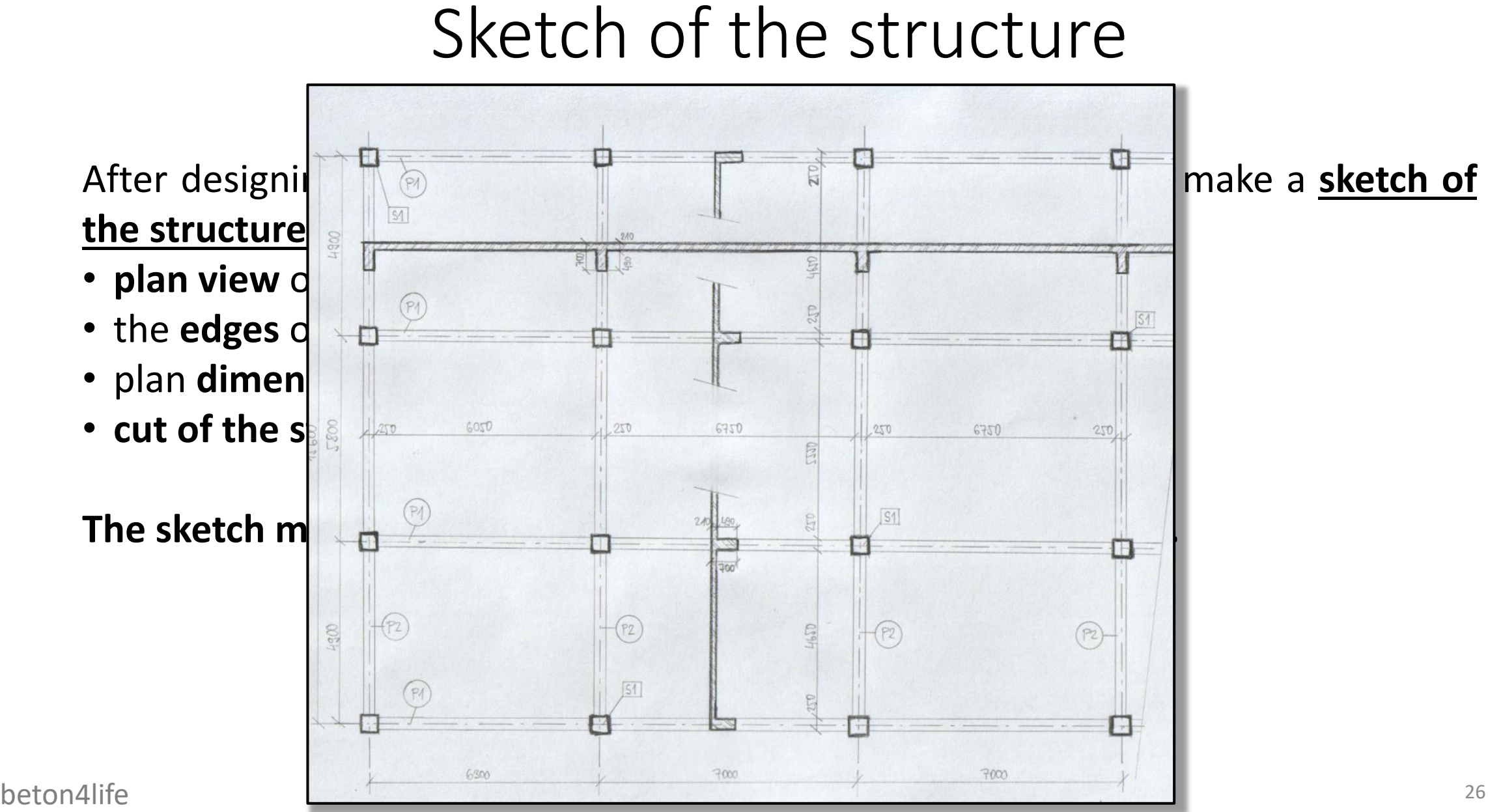

### Task – part  $1$ Examples of calculations used in the HW

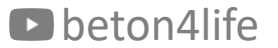

## Slab depth

Empirical estimation of slab depth for a slab with 6 m span:

$$
h_s = \frac{L_s}{30}
$$
 to  $\frac{L_s}{25} = \frac{6000}{30}$  to  $\frac{6000}{25} = 200$  mm to 240 mm  $\rightarrow$  200 mm

Deflection control:

$$
\frac{l}{d} = \frac{6000}{165} = 36.4 < 1.0 \cdot 1.0 \cdot 1.2 \cdot 33.5 = 40.2
$$
\nDefinition control is satisfied  $\rightarrow h_s$  can be decreased.

Final design:  $h_s = 190$  mm

Effective slab depth:

$$
d = 190 - 20 - \frac{10}{2} = 165 \text{ mm}
$$
\n
$$
deton \text{4 life}
$$

### Slab loads

Loads on the floor slab for other permanent loads  $0.5 \, \text{kN/m}^2$  and variable load  $3.0 \, \text{kN/m}^2$ .

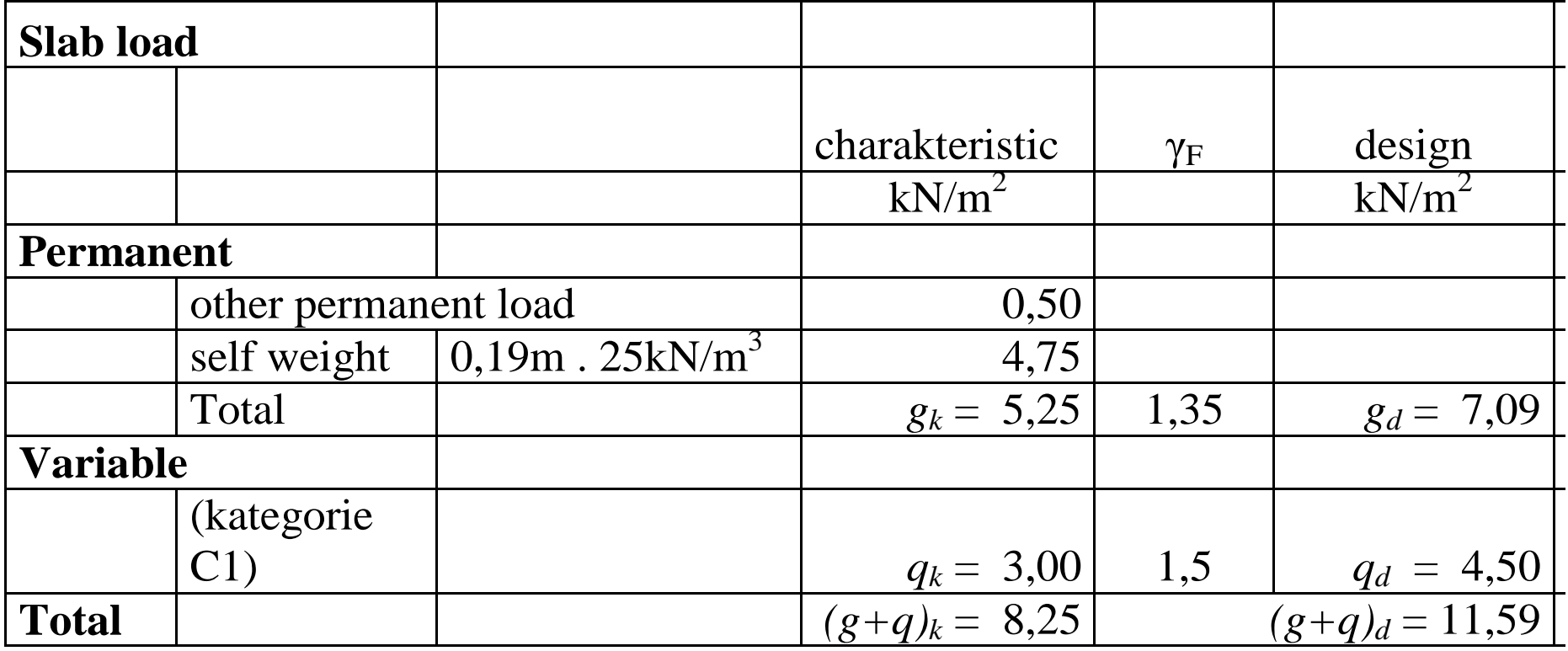

### Roof loads

Loads on the roof slab for other permanent loads  $2 \, \text{kN/m}^2$  and inaccessible roof  $(0.75 \text{ kN/m}^2)$ .

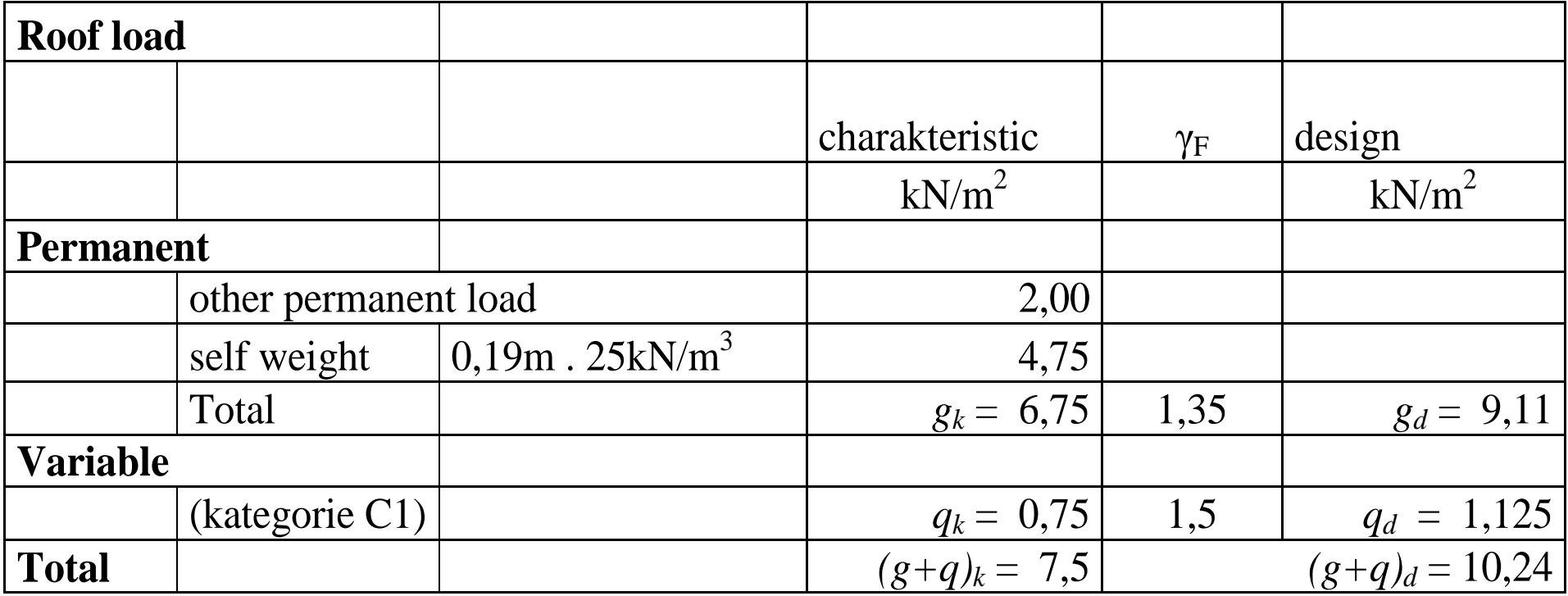

### Beam dimensions

Empirical design of beam height for a beam with 7 m span:

$$
h_B = \frac{L_B}{15}
$$
 to  $\frac{L_B}{12} = \frac{7000}{15}$  to  $\frac{7000}{12} = 467$  mm to 538 mm  $\rightarrow h_B = 500$  mm.

Empirical design of beam width for a beam with 500 mm height:

$$
b_B = \frac{h_B}{3}
$$
 to  $\frac{2h_B}{3} = \frac{500}{3}$  to  $\frac{1000}{3} = 167$  mm to 333 mm  $\rightarrow h_B = 250$  mm.

### Tributing area or a column

When determining the point load acting on column from a single floor, we must assign all of the loads inside the [tributing](https://tribby3d.com/blog/tributary-areas-of-columns/) area to the column.

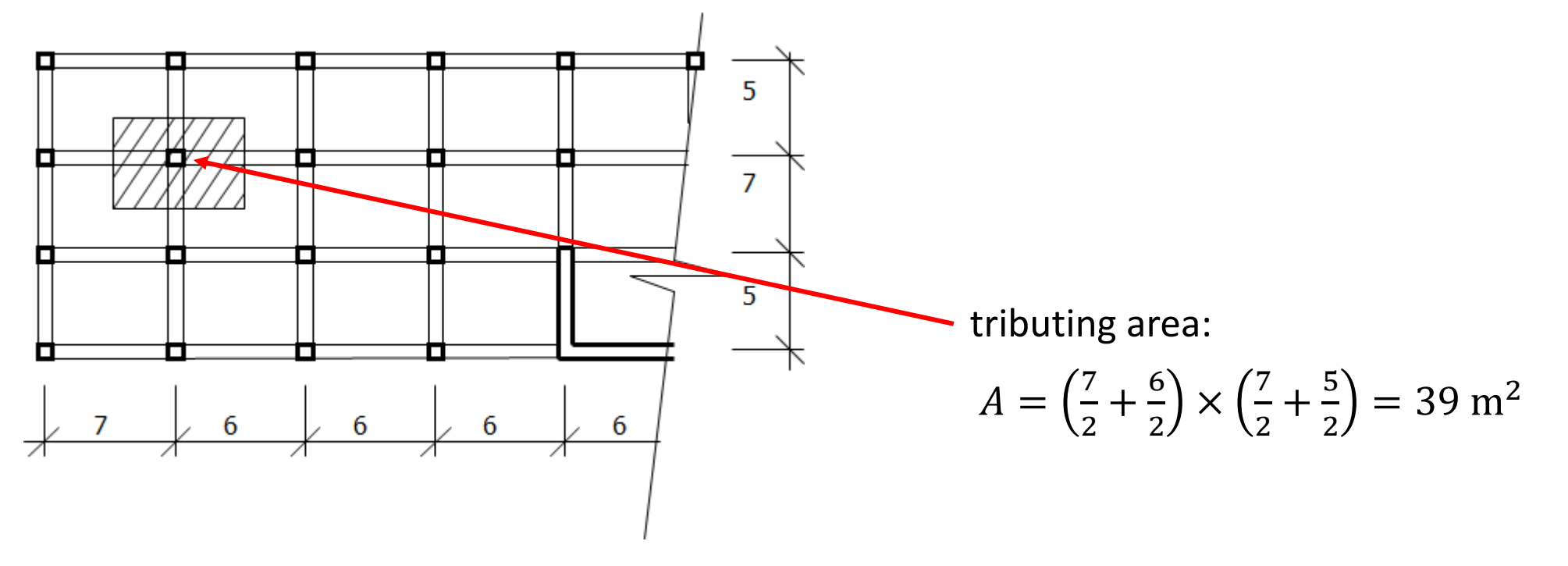

### Loading of a column

Point load for the internal column (column dimensions estimated as  $300$  mm  $\times$   $300$  mm and column height is 3.5 m) in a 6 floor structure.Plan: Section A -A':

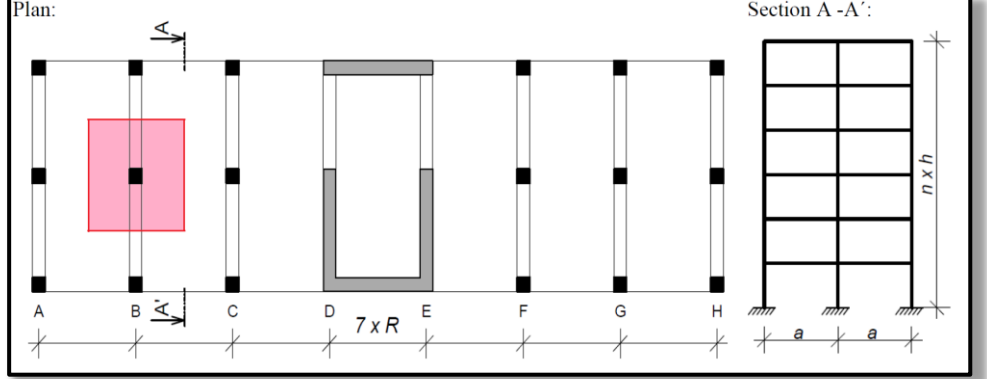

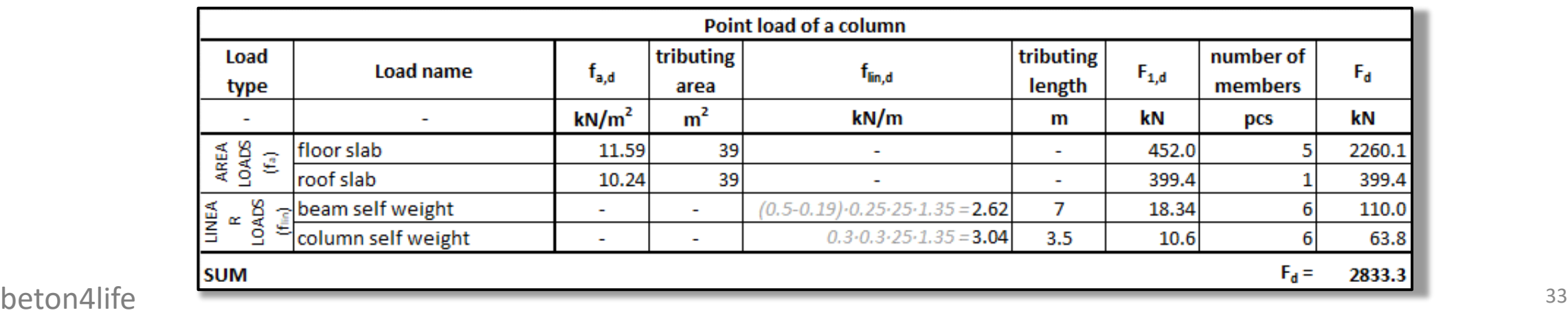

### Design of column dimensions

From the centric load condition

 $N_{Ed} = 0.8 A_c \cdot f_{cd} + A_s \sigma_s$ 

2.833 MN =  $0.8A_c \cdot 20$  MPa +  $(0.02A_c) \cdot 400$  MPa

minimal cross-sectional area is derived

2.833 MN =  $24A_c$  $A_{c,min} = 0.118 \text{ m}^2$ 

 $\rightarrow$  column 350 mm  $\times$  350 mm (A<sub>c</sub> = 122 500 mm<sup>2</sup>).

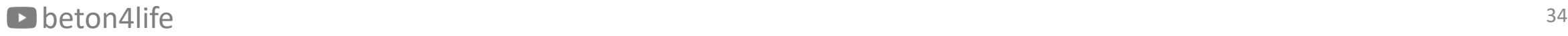

### Next week

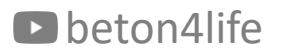

### Next week

Next week we will focus on detailed **calculation of internal forces using FEM software**.

Are you able to use any Finite Element Analysis software?

If not, check easy-to-use software IdeaStatica and **apply for [student](https://www.ideastatica.com/educational-license) license**. When applying, **use your school student email** (e.g., "name.surname@estp.fr").

## thank you for your attention

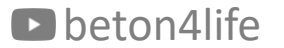